## SAP ABAP table CPET CTY CURVE {Commodity Curve}

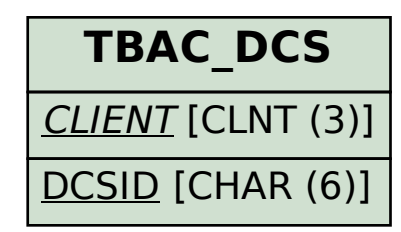

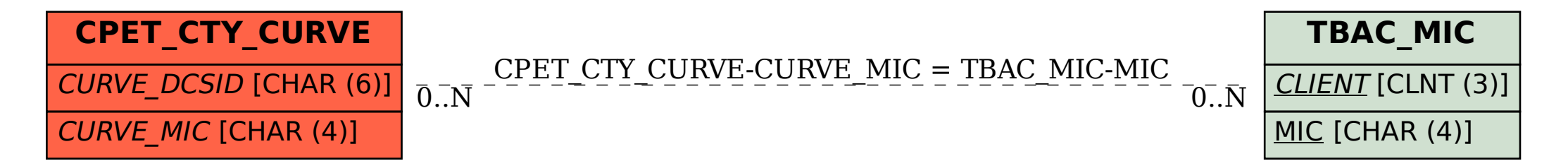